## La Vita Cattolica Speciali Settimanale

## UN GENOMA, MILLE GENOMI.

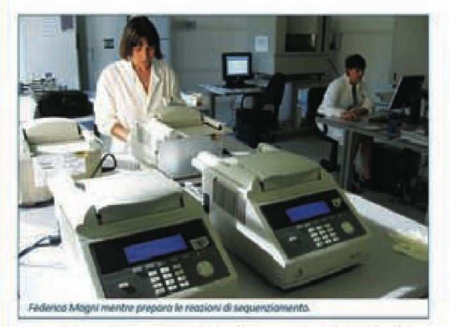

.<br>Ituto di Genomica Applicata ha ormai 4 anni di vita. Costituito 11.17 aprile 2006 come associazione no-profit, con l'Idea di<br>
apartecipare al progetto italo-francese di sequenziamento<br>
moma della vite, l'Istituto è ormai un centro di ricerca di livello el ge

nono aver portato a termine il progetto di sequenziamento del genoma della vite con la pubblicazione dei risultati sulla prestigiosa rivista inglese Nature, IGA non ha dormito sugli allori e ha messo in cantiere n progetti Michele Morgante, Alberto Policiti e Gabriele Di Gaspero, con i quali in partnership con l'Università di Udine e Friuli Innovazione, ha dato avvio a questa "pazza avventura" - come ama dire scherzando,

a questa "pazza avventura" - come anna que scherzando.<br>"Professore come va all'IGAP" - chiedamo - "Avete finito il<br>sequenziamento del genoma della vite", "Il sequenziamento della<br>ulte è orma il ricordo di un'esperienza fa inistrazione regionale e ali altri finanziatori (le fondazioni bancarie communistation de la computation de la computation de la regione, le BCC, i vivot cooperativi di Rauscedo, produttori communistation della regione, le BCC, i vivot cooperativi di Rauscedo, produttori communistativi come l' rianas sostenadas. Limas e suas un senso de la esta contra sostenidades del Parco Scientifico di Udine e vera "talent souti dell'iniziativa, abbiamo bussato a molte parte senza avere risposta.<br>Finalmente qualcuna s'è apert è andato poi per il verso giusto". La si potrebbe definire un'iniziativa gata al femminile, visto il ruolo decisivo di queste due persone<br>l'avviare l'IGA e visto che oggi le attività dei laboratori dell'IGA sono

## dirette da una donna, Federica Cattonaro.

Se la vite è un ricordo, cosa fate adesso? "Dire che è un ricordo nor corretto. Accanto al se ento del genoma della vite, abbi promesso ai finanziatori di lavorare ad altri due progetti legati ai monde provinceso or processoro un anno anno a control de del site e del vino : la creazione di mone varietà di vite resistenti alle<br>malattie, officiacando i colleghi dell'Università di Udine, che dal '98<br>avevano avviato un vasto prevalentemente dall'amministrazione regionale. Per questo progetto siamo in dirittura d'arrivo con le prime selezioni di viti resistenti alle<br>malattie che contiamo di mettere in commercio tra un paio d'anni.<br>Giovedì della scorsa settimana abbiamo assaggiato per il terzo anno consecutivo i vini prodotti con queste varietà assieme ad enalogi e produttori della regione. I commenti degli esperti sono lusinghieri.<br>Contiamo di mettere in commercio le prime varietà nel 2012".

"Il secondo propetto - continua Testolin - riguarda lo studio delle<br>mutazioni che insorgono spontaneamente nella vite e portano alla<br>comparsa di varianti genetiche, che il viticoltore seleziona a proprio uso. I Vivai Cooperativi di Rauscedo, leader mondiale nella prod zione di variative displaces in maximum contrastation and produces in the background clonic Santa particle divide, possessed in the contrast of the production, and the production and production, and the production, and the children cloni e difenderii dalle moltiolicazioni abusive: uno strumento di difeso com e organear none movamento per loro, uno stila scientifica per noi<br>della proprietà intellettuale' per loro, una sfida scientifica per noi<br>perché si tratta di cercare un ogo nel pagliaio". Si spieghi, professore<br>"E" semp nin te riguardano piccole porzioni del genoma: poche basi rispetto per esempio, al 480 milioni di basi che compangono il genomo di una<br>per esempio, al 480 milioni di basi che compangono il genomo di una<br>l'insorgenza dei tumori nell'uomo e da questo punto di vista e tecniche<br>l'insorgenza d per interarce un interarce solo exposed a generazione, in commercio<br>analisi basate sui sequenziatori di seconda generazione, in commercio<br>da un paio d'anni. L'opproccio al problema si sta rivelando interessante,<br>prova ne s province sure a munical production contracts are considered that the restriction in the problem contracts of the political interaction of the product of the state of the state of the production of the production of the sta

Avete altre cose in cantiere? "Si, molte" risponde Michele Morgante, direttore dell'IGA e giovane membro della prestigiosa Accademia<br>Nazionale dei Lincei. "Le più importanti sono l'impegno a sequenziore manorais des unces, ce pui importants sono r misegino a seguenziannento<br>del genomia del pesco ossieme ai colleghi del Joint Genome Institute<br>americano (Il Joint Genome Institute è Il più importante centro di sequenziamento di DNA negli Stati Uniti, noto per avere guidato il seguenziamento di DNA negli Stati Uniti, noto per avere guidato il geogetto pubblico di sequenziamento dei genoma unumo): si è trattato in progetto italo-a modello per molte altre specie da frutto, come il mandorlo, l'albicocco,<br>il susino, il ciliegio, il melo, il pero, la fragola e il lampone: tutte specie di<br>grande interesse per l'agricoltura e con le quali il pesco è impar

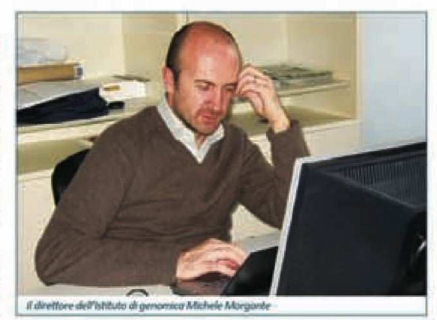

Quello che impariamo sul pesco, lo patremo usare per conoscere<br>meglio come sono fatte tutte le altre specie ricordate". Cosa vuol dire<br>imparentato? "Vuol dire" - prosegue Morgante - "che tutte quelle specie<br>derivano da un corso dell'evoluzione recente".

Professore, cos'ha ancora nel cilindro? Morgante sorride e continua committente è sempre il ministero dell'agricoltura, mentre il progetto<br>in questo caso è trilaterale e coinvolge Stati Uniti, Francia e Italia. Il clementine è un altro caso di specie modello, perché è un ibrido che comentane e un atro caso di specie modello, perché è un librido che<br>deriva dall'atancio e dalla sua seguenza avereno informazioni su<br>tutto lo grande famiglia degli agnuma, il gruppo di specie da frutto più<br>coltivato al mo strebbe essere veramente il prossimo".

C'è dell'altro? chiedo sempre più incuriosito. "Si, Siamo impe Ce una anterior semipre parametro e una activo.<br>Se semipre de la properti encontrata properti encontrata de amministrazioni pubbliche e<br>biomassa. Altri progetti sono finanziati da amministrazioni pubbliche e<br>privati. Lavor encora, Siamo impegnati in un progetto sulla genomica del frumentario nell'ambito del programma AGER. Callaboriamo a vi<br>progetti con una quarantina di Istituti di Ricerca, molti dei quali fundato progetti con una quarantin  $P$   $Q$   $W$ Sigmo il primo centro di seguenziamento di DNA in Italia e uno dei primi in Furon o per numero di sequenze di DNA depositate in banca dati<sup>o</sup>

Quanti siete all'IGA? "Due belle squadrette" - risponde Alberto Cusaria ser ai nort concerne supporter - response super<br>Policiti, il terzo moschettlere che ha dato vita all'istituto. In che<br>senso? "Nel senso che se voglianno giocare a pallone siamo in grado<br>di fare due squadre, con l'a è il matematico del gruppo. Laurea a Torino, master e dottorato al prestigioso Curant Institute of Mathematical Sciences di New York, docente anche lui all'Università di Udine ed esperto di bioinformatica,

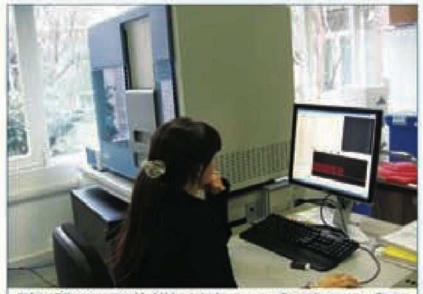

sore of KiA dal 2009, produce 50 **LTREE PHOOR** 

quella scienza a cavallo tra la biologia e la matematica, che cerca di<br>applicare la matematica al sistemi biologici. "All'inizio" - riprende<br>Policitti - "chibianno dovuto sviluppare rapidamente il laboratorio di<br>sequenziam ur yessoure ser unu ser essamo un quere massariene, au meur y protection<br>erano relativamente facili. Ogni sequenziatore (ne abbiamo quattro di<br>prima generazione) sformava ogni ora 96 sequenze di circa 800 basil funa.<br>Maneg esconda generazione che abbiamo acquistato oltre un anno fa produce<br>50 miliardi di bosì ogni 8-10 giorni e bisogna trattare tatti questi dati,<br>seconda generazione che abbiamo acquistato oltre un anno fa produce<br>50 miliardi e vero une mi questo marmono sono ser i matemato primar el portato difficia e de languario a tempo pieno a risolvere questi<br>puzzle. Ce ne varrebbe qualche altro. Per non parlate dell'investimento<br>in macchine per il calcolo risosimo e iguado a seu contrata pola pola por estas por la propetta<br>della Eurotech, di Amara, un altro dei nostri sponsors per il progetto<br>della regione in termini di potenza di calcolo e di 'storage' dei dati".

Gabriele Di Gaspero, ricercatore alla Facoltà di Agraria, è il quarto dei<br>moschettieri. Lui si occupa di studiare i genomi una volta assemblati e<br>si occupa di studiare i genomi una volta assemblati e<br>si occupa altresi dei calcio a 5 che tutti i mercoledi gioca con i colleghi del campus dei Rizzi npo perso' mi occupo di studiare i geni della vite. Abbiami<br>pletato lo studio di quelli che controllano la sintesi degl "e poi 'a te

antociani, quei pigmentí che danno il colore rosso e che rappresentano<br>la componente salutistica del vino. Stiamo anche cercando di capire<br>come le piante di vite si difendono dalle malattie. Stiamo passando come le plante di vite si difendono dalle malattie. Stiano passando<br>sotto la lente di ingrandimento i 500 geni che la vite usa come batteria<br>di difesa dalle malattic. Questi geni nella vite europea, la specie che<br>si caltiv e due che danno resistenza ad oidio, attivi nelle viti americane, mo inattivi - non sappiamo per quale motivo - nelle viti europee".

 $\label{thm:main} \begin{minipage}{0.9\textwidth} \textbf{Listtuto} \textbf{st trova al Parco Sclentifico e Tecnologico di Udine, alla Z1.U.} \textbf{Come} \textbf{vit trovate? chiedo, "Bene, ma siamo stretti. Abbimno chiesto il  
tradappoio de gli sipzul. Ce il hanno concessi, ma doobliaimo otiterate  
Parovo dei lovoori di costruzione del nuovo lotto. Due orini di ristrettezee$ In un momento in cui dovremmo crescere" - dice Testolin. Ma quanto<br>volete rescene? - dice Testolin. Tha quanto<br>volete rescene? - dice Testolin. Tha quanto - dicono i tre e guardano Federica, la direttrice del laboratorio d Federica Cattonaro è anche amministratore della nuova società di servizi (IGA Technology Services), appena costituita per soddisfare le<br>richieste dei molti clienti dell'IGA.

Federica viene da Trieste con studi regionali by-partisan per così dire: laurea a Trieste e dottorato di ricerca a Udine sotto la guida<br>di Michele Morgante, poi esperienze di lavoro e management<br>presso azione bolosche private fuori regione. Sorride anche lei<br>perso azione bolosche private pector is supplied volcinated the number of Guidal and personal generations. Cosa se ne fa? Chiedo. "*Cingresso di queste mocchine sul mercato un polo d'anni fi e seconda generatione*. Cosa se ne fa? Chiedo. "*Cingresso di* mila dollari. Lo sviluppo di queste macchine è talmente rapido che si prevede di arrivate in 2-3 anni al sequenziamento completo di un<br>genoma umano per 1000 dollari. Il sequenziamento del genoma dei<br>singoli individui è la nuova frontiera della ricerca. Il nuovo modello singou manutau e o transmeter acente recente a manuta de milioni di sequenze per ciclo, corrispondenti a 200 miliardi di basi sequenziate.<br>E stato lanciato a gennaio e il Beijing Generane Institute in Cino ha sequenziate. il passo. Il nostro sequenziatore Illumina di seconda generazione è<br>l'unico funzionante per il momento in Italia e le richieste sono tante".

"Consideri" - continua Morgante - "che il motto dell'istituto è ... alle radici della diversità. Nel 2001 si sono conclusi i due progetti di sequenziamento del genoma umano, ma io e lei non abbiamo lo stesso genoma. Quando si seguenzia un genoma per la prima volta. quello diventa il genoma di riferimento per quella specie. Ma ci sono

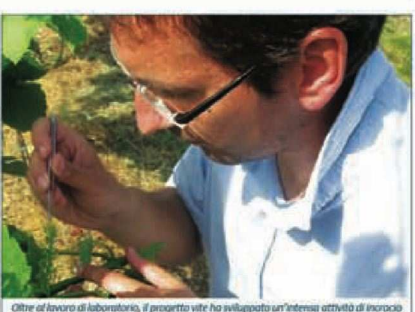

istă di Inoro store dell'istituto, olle pr

differenze individuali, che possono rappresentare appena l'1- $\mu$  angressive maintaining care and particle chemical and  $\mu$  individual and  $\mu$  and  $\mu$  and  $\mu$  and  $\mu$  and  $\mu$  and  $\mu$  and  $\mu$  and  $\mu$  and  $\mu$  and  $\mu$  and  $\mu$  and  $\mu$  and  $\mu$  and  $\mu$  and  $\mu$  and  $\mu$  an propria sauce, ma se voyaumo guarante ana natura con un ocuno<br>un po<sup>r</sup> più distaccato, la diversità genetica è la ricchezza della vita<br>biologico. La natura crea diversità genetica è la ricchezza della vita<br>lavoriama molto dei vegetali è il materiale su cui lavorano i genetisti che creare nuove<br>varietà, rimescolando con l'incrocio le varianti che la natura crea in<br>continuazione. L'ambizione dell'Istituto è di diventare un centro in cui si studia la diversità genetica per comprenderla e valorizzarla a peficio della società\*

Di cosa vivete, visto che personale e attrezzature costano? Siamo stati diutati dall'Amministrazione regionale e da<br>Inanziari locali nel creare l'Istituto" - **conclude Testolin**<br>Iviamo esclusivamente di progetti di ricerca e, nonostante ab qualche problema a coprire le spese fisse di affitti, an quarte provincia a copinar e spese pose a ugua, uma catalanza<br>ecc., ed a cofinanziare i numerosi progetti di ricerca in cui siamo<br>coinvolti, cerchiamo di camminare con le nostre gambe. Non è<br>facile. Se potessimo contare su indipendente dai progetti di ricerca, la cosa ci tranquillizzerebbe e ci anabe guardare al futuro con più serentità. Qualche benefattore ha<br>farebbe guardare al futuro con più serentità. Qualche benefattore ha<br>il mondo latino non ha generalmente la sensibilità di considerare la<br>fundione sociale porte dell'Istituto sono sempre aperte, anche per una visita".

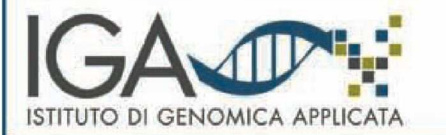

IGA ISTITUTO DI GENOMICA APPLICATA Parco Scientifico e Tecnologico "Luigi Danieli"<br>Via J. Linussio, 51 - 33100 Udine<br>Tel +39 0432.629911 - Fax +39 0432.603887 www.appliedgenomics.org - info@appliedgenomics.org

Ritaglio stampa ad uso esclusivo del destinatario, non riproducibile.

10 APR 2010 La Vita Cattolica *Speciali* pagina 2 Settimanale

## **UN GENOMA, MILLE GENOMI.** Colloquio con i ricercatori dell'Istituto di Genomica Applicata di Udine

'Istítuto di Genomica Applicata ha ormai 4 anni di vita. Costituito il 17 aprile 2006 come associazione no-profit, con l'idea di partecipare al progetto italo-francese di sequenziamento del genoma della vite, l'Istituto è ormai un centro di ricerca di livello internazionale.

Dopo aver portato a termine il progetto di sequenziamento del genoma della vite con la pubblicazione dei risultati sulla prestigiosa rivista inglese Nature, IGA non ha dormito sugli aliori e ha messo in cantiere n progetti non meno ambiziosi. Ne parliamo con il Presidente, Raffaele Testolin, che incontriamo in una delle prime giornate di primavera al Parco Scientifico e Tecnologico di Udine assieme ai colleghi Michele Morgante, Alberto Policriti e Gabriele Di Gaspero, con i quali in partnership con l'Università di Udine e Friuli Innovazione, ha dato avvio a questa "pazza avventura" - come ama dire scherzando.

"Professore come va all'IGA?" - chiediamo - "Avete finito il sequenziamento del genoma della vite". "Il sequenziamento della vite è ormai il ricordo di un'esperienza fantastica. In tre mesi abbiamo messo in piedi il laboratorio e quando l'abbiamo inaugurato l'attività di sequenziamento già funzionava 24 ore al giorno, 7 giorni la settimana. E' stata una fortunata coincidenza di situazioni e di buone volontà: la sfida scientifica era di alto livello, i ricercatori erano fortemente motivati, l'amministrazione regionale e gli altri finanziatori (le fondazioni bancarie della regione, le BCC, i vivai cooperativi di Rauscedo, produttori come Marco e Livio Felluga, Ornella Venica, Pierkigi Zamò, il Consorzio Collio, industrie come l'Eurotech di Amara) hanno creduto all'iniziativa e l'hanno sostenuta. L'inizio è stato in salita e con Anna Chiara Danieli, allora direttore del Parco Scientifico di Udine e vero 'talent scout' dell'iniziativa, abbiamo bussato a molte porte senza avere risposta. Finalmente qualcuna s'è operta, anche grazie all'apporto fondamentale dell'attuale Rettore dell'Università di Udine, Cristiana Compagno, e tutto è andato poi per il verso giusto". La si potrebbe definire un'iniziativa targata al femminile, visto il ruolo decisivo di queste due persone nell'avviare l'IGA e visto che oggi le attività dei laboratori dell'IGA sono dirette da una donna, Federica Cattonaro.

Se la vite è un ricordo, cosa fate adesso? "Dire che è un ricordo non è corretto. Accanto al seguenziamento del genoma della vite, abbiamo promesso ai finanziatori di lavorare ad altri due progetti legati ai mondo della vite e del vino: la creazione di nuove varietà di vite resistenti alle malattie, offiancando i colleghi dell'Università di Udine, che dal '98 avevano avviato un vasto programma di incrocio e selezione finanziato prevalentemente dall'amministrazione regionale. Per questo progetto siamo in dirittura d'arrivo con le prime selezioni di viti resistenti alle malattie che contiamo di mettere in commercio tra un paio d'anni. Glovedì della scorsa settimana abbiamo assaggiato per il terzo anno consecutivo i vini prodotti con queste varietà assieme ad enologi e produttori della regione. I commenti degli esperti sono lusinghieri. Contiamo di mettere in commercio le prime varietà nel 2012".

"Il secondo progetto - continua Testolin - riguarda lo studio delle mutazioni che insorgono spontaneamente nella vite e portano alla comparsa di varianti genetiche, che il viticoltore seleziona a proprio uso. I Vivai Cooperativi di Rauscedo, leader mondiale nella produzione di barbatelle di vite, basano la loro fortuna su questi mutanti, che chiamano cloni. Sono varianti migliorative di una varietà di vite, molto richieste dai produttori, ma 'rubate' dalla concorrenza. I Vivai Cooperativi ci hanno chiesto di mettere a punto una 'prova del DNA' per riconoscere i loro cioni e difenderii dalle moltiplicazioni abusive: uno strumento di difesa della proprietà 'intellettuale' per loro, una sfida scientifica per noi, perché si tratta di cercare un ago nel pagliaio". Si spieghi, professore. "E' semplice. Le mutazioni che compaiono improvvisamente nelle piante riguardano piccole porzioni del genoma: poche basì rispetto, per esempio, ai 480 milioni di basi che compongono il genoma di una vite e quindi difficili da identificare. Il problema ha molta analogia con l'insorgenza dei tumori nell'uomo e da questo punto di vista le tecniche per rilevare tali anomalie sono le stesse. Abbiamo messo a punto delle analisi basate sui sequenziatori di seconda generazione, in commercio da un paio d'anni. L'approccio al problema si sta rivelando interessante, prova ne sia il gran numero di richieste di collaborazione che riceviamo da istituti di ricerca, ospedali e policlinici universitari". Allora siamo vicini alla soluzione? "Per le viti forse sì, perché si trotto di identificare le mutazioni e mettere a punto un protocollo di diagnosi. Per i tumori umani, la diagnosi non è sufficiente. Ci vuole la cura e su questo i medici purtroppo devono lavorare ancora molto".

Avete altre cose in cantiere? "SI, molte" risponde Michele Morgante, direttore dell'IGA e giovane membro della prestigiosa Accademia Nazionale dei Lincei. "Le più importanti sono l'impegno a sequenziore

nuovi genami. Abbiamo cancluso in questi giorni il seguenziamento del genoma del pesco assieme ai colleghi del Joint Genome Institute americano (Il Joint Genome Institute è il più importante centro di sequenziamento di DNA negli Stati Uniti, noto per avere guidato il progetto pubblico di sequenziamento del genoma umano): si è trattato in questo caso di un progetto italo-americano, finanziato dal governi dei due paes?". Perché il pesco? chiedo incuriosito. "Il pesco è una pianta modello per molte altre specie da frutto, come il mandorlo, l'albicocco, il susino, il ciliegio, il melo, il pero, la fragola e il lampone: tutte specie di grande interesse per l'agricoltura e con le quali il pesco è imparentato.

Quello che impariamo sul pesco, lo patremo usare per conoscere meglio come sono fatte tutte le altre specie ricordate". Cosa vuol dire imparentato? "Vuol dire" - prosegue Morgante - "che tutte quelle specie derivano da un antenato comune, dal quale si sono differenziate nel corso dell'evoluzione recente".

Professore, cos'ha ancora nel cilindro? Morgante sorride e continua "Un mese fa abbiamo cominciato a sequenziare il clementine. Il nostro committente è sempre il ministero dell'agricoltura, mentre il progetto in questo caso è trilaterale e coinvolge Stati Uniti, Francia e Italia. Il clementine è un altro caso di specie modello, perché è un ibrido che deriva dall'arancio e dalla sua seguenza avremo informazioni su tutto lo grande famiglio degli agrumi, il gruppo di specie da frutto più coltivato al mondo". Tempi? "Entro sei mesi dovremo avere la sequenza assemblata e disponibile per la comunità scientifica internazionale". A quando il caffé, chiediamo? "Non scherz!" - risponde Morgante -"potrebbe essere veramente il prossimo".

C'è dell'altro? chiedo sempre più incuriosito. "Si. Siamo impegnati in alcuni importanti progetti europei: uno sul frumento e uno sul pioppo da biomassa. Altri progetti sono finanziati da amministrazioni pubbliche e privati. Lavoriamo con la Barilla, Abbiamo lavorato con Illycaffé ed altri ancora. Siamo impegnati in un progetto sulla genomica del frumento finanziato nell'ambito del programma AGER. Callaboriamo a vari progetti con una quarantina di Istituti di Ricerca, molti dei quali fuori del nostro Paese. Facciamo anche sequenziamento su commissione. Sigmo il primo centro di seguenziamento di DNA in Italia e uno dei primi in Europa per numero di sequenze di DNA depositate in banca dati".

Quanti siete all'IGA? "Due belle squadrette" - risponde Alberto Policriti. Il terzo moschettiere che ha dato vita all'Istituto. In che senso? "Nel senso che se vogliamo giocare a pallone siamo in grado di fare due squadre, con l'avanzo di qualche buona riserva". Policriti è il matematico del gruppo. Laurea a Torino, master e dottorato al prestigioso Curant Institute of Mathematical Sciences di New York, docente anche lui all'Università di Udine ed esperto di bioinformatica,

2/3

quella scienza a cavallo tra la biologia e la matematica, che cerca di applicare la matematica al sistemi biologici. "All'inizio" - riprende Policriti - "abbiamo dovuto sviluppare rapidamente il laboratorio di sequenziamento del DNA, che occupa attualmente quasi una ventina di persone. Ma subito dopo abbiamo dovuto scontrarci con i problemi di gestione dei dati che escono da quelle macchine. All'inizio i problemi erano relativamente facili. Ogni seguenziatore (ne abbiamo quattro di prima generazione) sfornava ogni ora 96 sequenze di circa 800 basi l'una. Maneggiare quelle sequenze era roba da dilettanti. Il sequenziatore di seconda generazione che abbiamo acquistato oltre un anno fa produce 50 miliardi di basi ogni 8-10 giorni e bisogna trattare tutti questi dati, verificame l'affidabilità e soprattutto, siccome la macchina sputa fuori sequenze corte, tutte frammentate casualmente, bisogna letteralmente ricostruire il puzzle del genoma di partenza. Un bel rompicapo, tanto è vero che in questo momento sono sei i motematici/informatici che ho portato dll'IGA e che lavorano a tempo pieno a risolvere questi puzzle. Ce ne vorrebbe qualche altro. Per non parlare dell'investimento in macchine per il calcolo e l'immagazzinamento dei dati. Abbiamo ricostruito il genomo dello vite con una macchina per il calcolo parallelo della Eurotech, di Amaro, un altro dei nostri sponsors per il progetto 'vite'. Oggi il centro di calcolo dell'IGA ha poco da invidiare alle banche della regione in termini di potenza di calcolo e di 'storage' dei dott".

Gabriele Di Gaspero, ricercatore alla Facoltà di Agraria, è il quarto dei moschettieri. Lui si occupa di studiare i genomi una volta assemblati e si occupa altresì dei più importanti progetti applicativi. Gli chiediamo cosa fa, "Gioco gli'glg" - dice scherzando e riferendosi alla partite di calcio a 5 che tutti i mercoledi gioca con i colleghi del campus dei Rizzi - "e poi 'a tempo perso' mi occupo di studiare i geni della vite. Abbiamo appena completato lo studio di quelli che controllano la sintesi degli antociani, quel pigmentí che danno il colore rosso e che rappresentano la componente salutística del vino. Stiamo anche cercando di capire come le piante di vite si difendono dalle maiattie. Stiamo passando sotto la lente di ingrandimento i 500 geni che la vite usa come batteria di difesa dalle malattie. Questi geni nella vite europea, la specie che si caltiva in tutto il mondo, fanno cilecca, perché non riconoscono in tempo patogeni come la peronospora e l'oidio, che sono arrivati improvvisamente dalle Americhe nel XIX secolo, prendendo per così dire alla sprovvista le nostre viti". "Siamo a buon punto" continua. "Stiamo studiando quattro geni di vite, due che danno resistenza a peronospora e due che danno resistenza ad oidio, attivi nelle viti americane, mo inattivi - non sappiamo per quale motivo - nelle viti europee".

L'Istituto si trova al Parco Scientifico e Tecnologico di Udine, alla Z.I.U. Come vi trovate? chiedo, "Bene, mo siamo stretti. Abbiamo chiesto il raddoppio degli spazi. Ce li hanno concessi, ma dobbiamo attendere l'avvio dei lavori di costruzione del nuovo lotto. Due anni di ristrettezze in un momento in cui dovremmo crescere" - dice Testolin. Ma quanto volete crescere? chiedo. "Dobbiamo crescere tanto per necessità." - dicono i tre e guardano Federica, la direttrice del laboratorio di sequenziamento, che arriva con un pacco di carte sotto il braccio. Federica Cattonaro è anche amministratore della nuova società di servizi (IGA Technology Services), appena costituita per soddisfare le richieste dei molti clienti dell'IGA.

Federica viene da Trieste con studi regionali by-partisan per così dire: laurea a Trieste e dottorato di ricerca a Udine sotto la guida di Michele Morgante, poi esperienze di lavoro e management presso aziende biotech private fuori regione. Sorride anche lei perché ha appena ottenuto dal Mediocredito del Friuli Venezia Giulia un prestito per acquistare due nuovi sequenziatori di seconda generazione. Cosa se ne fa? Chiedo. "L'ingresso di queste macchine sul mercato un paio d'anni fa è stato dirompente. Sono macchine che sequenziano un genoma umano in qualche settimana al costo di 48 mila dollari. Lo sviluppo di queste macchine è talmente rapido che si prevede di arrivate in 2-3 anni al sequenziamento completo di un genoma umano per 1000 dollari. Il seguenziamento del genoma dei singoli individui è la nuova frontiera della ricerca. Il nuovo modello Illumina HiSeq 2000 che stiamo per ordinare produce 2 milioni di sequenze per ciclo, corrispondenti a 200 miliardi di basi sequenziate. E' stato lanciato a gennaio e il Beijing Genome Institute in Cina ha già ordinato 128 di queste macchine per un progetto che prevede il sequenziamento di 11.000 genomi all'anno! Cerchiamo di tenere il passo. Il nostro seguenziatore Illumina di seconda generazione è l'unico funzionante per il momento in Italia e le richieste sono tante".

"Consideri" - continua Morgante - "che il motto dell'istituto è ...alle radici della diversità. Nel 2001 si sono conclusi i due progetti di sequenziamento del genoma umano, ma io e lei non abbiamo lo stesso genoma. Quando si sequenzia un genoma per la prima volta, quello diventa il genoma di riferimento per quella specie. Ma ci sono

le differenze individuali, che possono rappresentare appena l'1-2 % dell'intero genoma, ma sono quelle che rendono gli individui unici. In campo umano, l'obiettivo è puntato sulla individuazione delle malattie genetiche, perché l'uomo è ossessionato dalla propria salute, ma se vogliamo guardare alla natura con un occhio un po' più distaccato, la diversità genetica è la ricchezza della vita biologico. La natura crea diversità genetica in continuazione. Noi lavoriamo molto con le piante di interesse agricolo. Pensi la tristezza di avere un unico tipo di pomodoro o di mela. La diversità genetica dei vegetali è il materiale su cui lavorano i genetisti che creare nuove varietà, rimescolando con l'incrocio le varianti che la natura crea in continuazione, L'ambizione dell'Istituto è di diventare un centro in cui si studia la diversità genetica per comprenderla e valorizzarla a beneficio della società".

Di cosa vivete, visto che personale e attrezzature costano? "Siamo stati aiutati dall'Amministrazione regionale e da Istituti finanziari locali nel creare l'Istituto" - conclude Testolin, "Ora viviamo esclusivamente di progetti di ricerca e, nonostante abbiamo qualche problema a coprire le spese fisse di affitti, ammortamenti ecc., ed a cofinanziare i numerosi progetti di ricerca in cui siamo coinvolti, cerchiamo di camminare con le nostre gambe. Non è facile. Se potessimo contare su qualche entrata costante, sicura, indipendente dai progetti di ricerca, la cosa ci tranquillizzerebbe e ci farebbe guardare al futuro con più serenità. Qualche benefattore ha bussato alla nostra porta, ma, a differenza del mondo anglosassone, il mondo latino non ha generalmente la sensibilità di considerare la funzione sociale della ricerca. Forse è solo questione di tempo. Le porte dell'Istituto sono sempre aperte, anche per una visita".